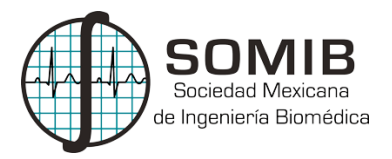

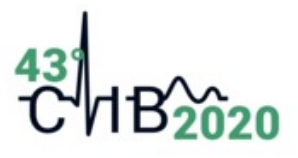

# **Aprendizaje Supervisado como Herramienta para el Análisis de Absorbancia de la Proliferación Celular de Osteoblastos Ante la Presencia de Estímulos de Ultrasonido.**

C. Chi Perera<sup>1\*</sup>, Ángel Carrillo Bermejo<sup>2</sup> y N. Rodríguez Fuentes<sup>3</sup> <sup>1</sup> Escuela de Ingeniería, Universidad Modelo, Yucatán, México. <sup>2</sup>Posgrado en Ciencia e Ingeniería de la Computación, Instituto de Investigaciones en Matemáticas Aplicadas y en Sistemas, Universidad Nacional Autónoma de México, Yucatán, México. <sup>3</sup>CONACYT, Centro de Investigación Científica de Yucatán, Yucatán, México. *\*claudiochi74@gmail.com*

#### **Resumen**

Hoy en día los estudios sobre regeneración ósea son cada vez más innovadores e importantes en el campo de la ingeniería tisular. Una de las técnicas para el análisis de la proliferación celular de células osteoblásticas es la espectrofotometría, donde se obtienen datos de acuerdo a la variación de intensidad de luz analizando la absorbancia, por desgracia el proceso toma tiempo y depende de reactivos para poder efectuarse. En este contexto, el presente trabajo propone una metodología por visión computacional y aprendizaje supervisado, como una herramienta para el estudio del análisis celular, buscando mejorar el proceso realizado de manera manual y dar una alternativa de estudio en futuros experimentos. Se estimularon células óseas con frecuencias de ultrasonido con el objetivo de acelerar el crecimiento celular y se obtuvieron imágenes después de ser expuestas a dichos estímulos, siendo comparadas con sus respectivos controles. Finalmente se utilizó un algoritmo de aprendizaje supervisado alimentado con características de textura de las imágenes. Los resultados de viabilidad celular indican que la forma de estimulación afecta a las células de una manera positiva, es decir, tuvieron mayor proliferación celular que las células no estimuladas y de igual forma el algoritmo fue capaz de diferenciar entre las imágenes de células estimuladas y las células control (sin estimulación).

*Palabras clave:* Aprendizaje supervisado, Osteoblastos**,** Ultrasonido*.*

## **1. Introducción**

La ingeniería tisular tiene por objetivo apoyar en la regeneración de tejidos utilizando biomateriales que permitan recuperar la zona dañada. Cuando una fractura sucede, pueden existir complicaciones en la calidad de vida del paciente, un ejemplo de esto son las fracturas que toman un mayor tiempo en recuperarse, conocidas como "fracturas con retardo en la curación". Este tipo de anomalías se presentan mayormente en pacientes con edad avanzada, que llevan una alimentación deficiente, fuman, toman o padecen de diabetes [1]. Actualmente para subsanar dicho tejido, se recurre a la aplicación de tratamientos con ultrasonido de baja intensidad el cual estimula a nivel celular la zona dañada para acelerar el proceso de recuperación sin la intervención de medicamentos [2].

El ultrasonido de baja intensidad (USBI) es una energía mecánica transmitida mediante ondas cuya intensidad va de 0.1 mW/cm<sup>2</sup> hasta 0.3 W/cm<sup>2</sup> [3], al ser una onda de baja intensidad, la probabilidad de microdeformaciones en las células disminuye, permitiendo utilizar estás ondas como estímulos para proliferar células [4].

El cultivo celular es un procedimiento común en muchos centros de investigación, sin embargo, se requiere de condiciones complejas para llevar a cabo una adecuada proliferación. Un método común para analizar la viabilidad de las células es la espectroscopia de absorción, un método que se hace de manera manual en donde a través de un espectrofotómetro se compara la intensidad de luz medida antes y después del contacto con una muestra [5], esto es posible gracias a un reactivo que se coloca en el medio de cultivo en donde las células viables conservan la capacidad para reducir ese reactivo y generar un cambio fluorescente. Sin embargo, es necesario dejar reposar este reactivo al menos 4 horas, y en ocasiones no es sencillo de conseguir, sin mencionar que este tipo de reactivos no solo se utilizan para medir viabilidad celular. Por esta razón el trabajo propone la implementación de visión por computadora para realizar el cálculo de proliferación de una manera objetiva.

La visión por computadora es el área de la ciencia que desarrolla teorías y métodos hacia la extracción automática de información útil contenida en imágenes. Aunque las computadoras son ampliamente utilizadas para el análisis de imágenes de ultrasonido y extracción de características, también son utilizadas para el análisis de imágenes médicas que van desde la segmentación de estructuras anatómicas del cuerpo humano hasta la diferenciación entre el tejido dañado del sano [6].

Trabajos anteriores han utilizado el análisis computacional para apoyar los estudios con células, por ejemplo, para evaluar las células en la estructura de la madera, realizado por Jukka antikainen [7] en donde muestra una implementación del análisis rápido de imágenes basado en análisis de estructura de células de madera, método para conocer el tipo de madera y las características que la conforman. Otro trabajo desarrollado por Daniela Becerra G et al., [8] realiza un análisis morfológico de células mesénquimales mediante el programa SigmaScan 5.0 utilizando imágenes tomadas por un microscopio. Las imágenes pueden ser adquiridas de muchas maneras, una de ellas es mediante un ecocardiógrafo, que fue utilizado por José Ríos Díaz et al., [9] para adquirir imágenes del tendón rotuliano y aplicar un análisis de textura para extraer valores cuantitativos y poder detectar anomalías en el tejido.

#### **1.1 Conceptos y definiciones**

**Procesamiento de imágenes**: es extraer información significativa de imágenes como la búsqueda de formas, el conteo de objetos, la identificación de colores o la medición de propiedades del objeto [10]. Las imágenes digitales son ilustraciones bidimensionales formadas por matrices binarias representadas por pixeles (px), los cuales cuentan con coordenadas que pueden ser evaluadas para la adquisición de ciertas características de una imagen digital [11].

**Características**: las características extraídas de una imagen se pueden dividir en características internas (textura, área) y externas (perímetro, tortuosidad). Las características de textura se obtienen analizando las coordenadas que contienen cada uno de los pixeles cuyo valor representa la intensidad del nivel de gris que existe entre si en cada elemento de la imagen. Para este tipo de análisis se necesita de una matriz de concurrencia, que es un método estadístico para examinar la textura de una imagen en escala de grises (GLCM, por sus siglas en inglés), definida por (1):

$$
MC = \sum_{n=1}^{k} \sum_{m=1}^{k} \left\{ 1 \text{ si } la \ I(n,m) = k \ y \ I(n+Dx, m+Dy) = k \right\}
$$
(1)

Donde  $Dx = D \cdot \cos(\theta)$  Y  $Dy = D \cdot \sin(\theta)$ ,  $\theta$  es el desplazamiento que define la dirección de la matriz desde el pixel central (*n*c, *m*c) y D como la distancia desde el pixel central (*n*c, *m*c).

Entre las características de textura encontramos el contraste conocido como la cantidad de variación de los tonos de grises que hay de un pixel a otro de la imagen, mientras que la homogeneidad es la composición de la imagen por elementos o escalas de grises muy similares y no se muestran partes más distinguibles que otras. La energía en una imagen, también conocida como segundo momento angular (ASM por sus siglas en ingles) y/o uniformidad, nos indica que tan uniforme es la imagen, si se obtiene

que el ASM es 1, significa que la imagen es completamente uniforme. Por último, la correlación es la dependencia de los tonos de gris en una imagen, es decir, que si la correlación es 0, no existe correlación lineal entre los niveles de gris [12].

**Aprendizaje supervisado:** es la tarea de aprendizaje automático de aprender una función que asigna una entrada a una salida en base a ejemplos de pares de entrada-salida. Infiere una función de los datos de entrenamiento etiquetados que consisten en un conjunto de ejemplos de entrenamiento [13].

**Espectrometría de absorbancia:** Método que se realiza de manera manual, donde a través de un espectrofotómetro se compara la intensidad de luz medida de la muestra. Este trabajo tiene como objetivo aplicar el análisis supervisado como herramienta para el estudio de proliferación celular ante la presencia de estímulos de ultrasonido [14].

## **2. Metodología**

### **2.1 Proceso de cultivo celular**

Se utilizaron osteoblastos de medula ósea de ratón, los cuales fueron descongelados y puestos en un medio de cultivo DMEM con ácido ascórbico y se le añadió 1% de antibiótico antimicótico, posteriormente fueron puestas en 8 placas de cultivo, 4 de 6 pozos y las otras 4 en placas de 48 pozos. Se incubaron a 37 °C y se calcularon con ayuda de la cámara de neubauer 100,000 y 4,000 células respectivamente para cada pozo de las placas. Se realizó un triplicado en las placas de 48 pozos, mientras tanto en las placas de 6 pozos únicamente se colocaron las células en un pocillo por placa.

### **2.2 Estimulación con ultrasonido**

Las células fueron estimuladas dentro de las placas de cultivo durante 5 días, de manera estática (6 pozos) y de barrido (48 pozos) desde la parte superior con frecuencias de 25 y 40 KHz (teniendo la placa 1 sin estimulación) durante 20 min de la siguiente manera: la placa 2 (prueba 1) fue expuesta a una frecuencia de 25 KHz, la placa 3 (prueba 2) a 40 KHz y la última placa a estimulación de 25 y 40 KHz simultáneamente (prueba 3), esto en ambos experimentos. Se utilizó el sensor de ultrasonido de la marca Arduino modelo HC-SR04 y "The CleverDog" de la marca CD-100, ambos cuentan con un transductor piezoeléctrico con salida focalizada de un orden.

### **2.3 Base de datos**

Para la obtención de imágenes se utilizó un microscopio óptico a 40X de la marca LABOMED modelo iVu 5000 con el cual se creó una base de datos de 60 fotos por placa de 6 pozos y 40 por placas de 48 pozos, teniendo un total de 100 fotos en escala de grises para poder efectuar los análisis necesarios. Las fotografías fueron tomadas dividiendo los pozos en 4 cuadrantes para abarcar de manera objetiva toda el área de los pocillos, estas células fueron analizadas desde los pocillos. El tamaño de estas imágenes fue de 646 px x 488 px. La tabla 1 muestra cómo se realizó la división de las imágenes con estímulo y sin estimulo (control).

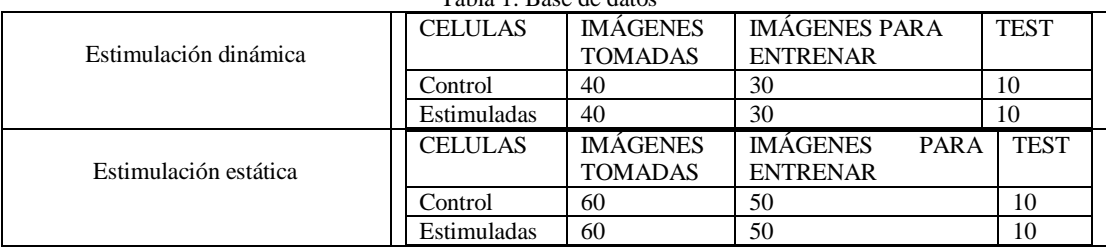

#### Tabla 1: Base de datos

#### **2.4 Extracción de características de textura**

La matriz de concurrencia se obtuvo en 4 direcciones (010,-110,-100 y 01-1) evaluadas en 2 dimensiones a 0, 45, 90 y 135 grados. Una vez obtenida la matriz de concurrencia, se extrajeron las características de textura con el software MATLAB ®. Con las siguientes formulas:

$$
Homogeneidad = \sum_{i=1}^{L} \sum_{j=1}^{L} \frac{MC}{1+|i-j|}
$$
\n
$$
Contraste = \sum_{i=1}^{L} \sum_{j=1}^{L} (i-j)^2 MC
$$
\n
$$
(2,3)
$$
\n
$$
Energy = \sum_{i=1}^{L} \sum_{j=1}^{L} MC^2
$$
\n
$$
Correlación = \sum_{i=1}^{L} \sum_{j=1}^{L} MC \frac{(i-\mu i)(j-\mu i)}{\sqrt{\sigma i^2 \sigma j^2}}
$$
\n
$$
(4,5)
$$

Donde  $\mu i = \sum_{i=1}^{L} \sum_{j=1}^{L} iMC$ ,  $\mu j = \sum_{i=1}^{L} \sum_{j=1}^{L} jMC$ ,  $\sigma i^2 = \sum_{i=1}^{L} \sum_{j=1}^{L} MC(i - \mu_i^2)$ ,  $\sigma j^2 =$  $\sum_{i=1}^L \sum_{j=1}^L MC(j - \mu_j^2)$ 

Las características fueron colocadas en una tabla de la siguiente manera:

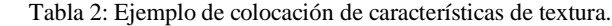

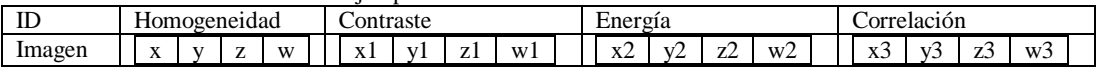

Estos datos posteriormente son colocados en una hoja Excel para su almacenamiento.

#### **2.5 Algoritmo de Red Neuronal Artificial (ANN)**

Se utilizó el algoritmo de redes neuronales neuronal la cual se puede representar como se muestra en la siguiente fig. 1:

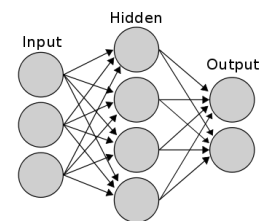

Fig. 1. Ejemplo de red neuronal artificial.

Los vínculos entre nodos son el hallazgo más crucial en una ANN. Los únicos valores conocidos en la figura anterior son las entradas. Este algoritmo o red se entrena a partir de un conjunto de datos o patrones de entrenamiento compuesto por patrones de entrada y salida. El objetivo de este algoritmo de aprendizaje es ajustar los pesos de la red w de manera tal que la salida generada por la ANN sea lo más cercanamente posible a la verdadera salida dada una cierta entrada. Este aprendizaje se llama supervisado pues se conoce el patrón de salida el cual hace el papel de supervisor de la red [15].

#### **2.6 Calculo de absorbancia**

Para el análisis de absorbancia, se tiñeron las células con "CellTiter-Blue®" e inmediatamente se pusieron a incubar durante 4 horas en una incubadora celular con una atmosfera de 5 % de CO<sub>2</sub> a 37 °C y 90 % de humedad. Transcurrido este tiempo, se utilizó un espectrofotómetro para su lectura, marca BIOTEL ® modelo Cytation 3, utilizando una longitud de onda de 570 nm. Este proceso se aplicó a los dos experimentos. Para el cálculo del porcentaje de proliferación se utilizó (6) y se consideró como control positivo a las células en la placa sin estimulación, y como control negativo el medio de cultivo sin células.

% 
$$
\% \, \text{proliferación} = \frac{C_0 \, \text{test} - C_0 N}{C_0 P - C_0 N} \cdot 100 \tag{6}
$$

En donde *Co test* corresponde a la densidad óptica de la muestra de las pruebas, el *CoN* al medio de cultivo sin células y *CoP* a las células que no recibieron estímulos.

## **3. Resultados y Discusión**

#### **3.1 Análisis de absorbancia**

Las placas que presentaron un triplicado fueron estimuladas de una manera perpendicular con movimiento lateral creando un barrido para que el estímulo pueda llegar a cada pocillo, mientras que las placas de 6 pozos fueron estimuladas de una manera estática. En las tablas 3 y 4 se puede observar el porcentaje proliferación que tuvieron las células estimuladas con su respectiva frecuencia. Se utilizaron distintas frecuencias de ultrasonido y formas de estimular a las células en los pozos. Al haber un movimiento se presenta el efecto Doppler el cual es factor para variar la frecuencia y la intensidad con la cual las células son estimuladas. A pesar de ser estimuladas con la misma frecuencia después de 7 días, las células dentro de las placas de 6 pozos presentan un mayor porcentaje de proliferación, comparadas con sus controles respectivos (células que no fueron estimuladas), que las células dentro de las placas de 48 pozos.

Tabla 3: Tabla de proliferación celular en placas de 6 pozos. Estimulación de manera estática.

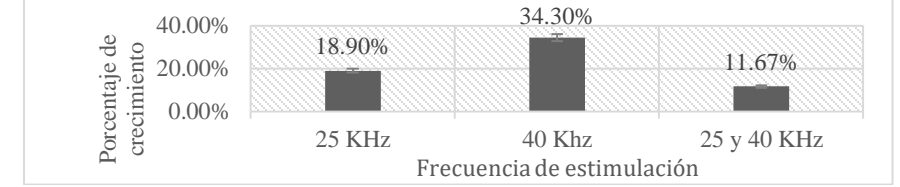

Tabla 4: Tabla de proliferación celular en placas de 48 pozos. Estimulación de manera dinámica.

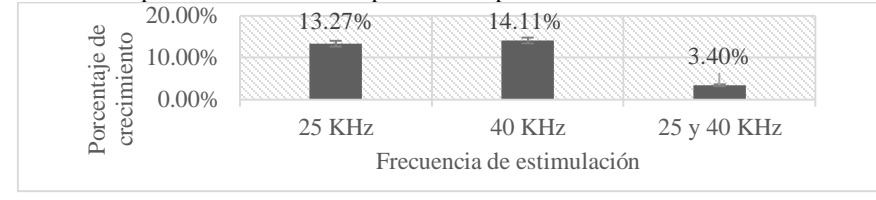

El estímulo por medio de ultrasonido incremento la proliferación celular por arriba de las células que no fueron estimuladas ya que de acuerdo a otros trabajos, la estimulación mecánica favorece a la proliferación celular ósea, por lo tanto, el ultrasonido al ser una onda mecánica es capaz de producir un efecto de este tipo, lo que resulta favorable para los osteoblastos [16]. De igual manera en los trabajos

[2] y [17] se menciona como el ultrasonido favorece a la recuperación del tejido óseo y su importancia para reducir tiempos en tratamientos médicos. Nos es la primera vez que se observa que los osteoblastos proliferen mejor de acuerdo a distintos factores, en [18] se mejoró la proliferación utilizando zirconia aunque no la adherencia y fuerza de adhesión.

#### **3.2 Base de datos**

En la fig. 2 y 3 se pueden observar las imágenes obtenidas de células estimuladas y no estimuladas con ultrasonido, donde se puede destacar un mayor volumen en las células con estimulo.

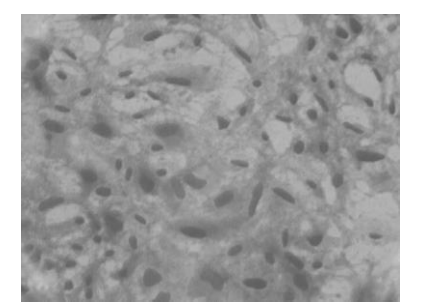

Fig. 2. Imagen de células estimuladas a 40 KHz.

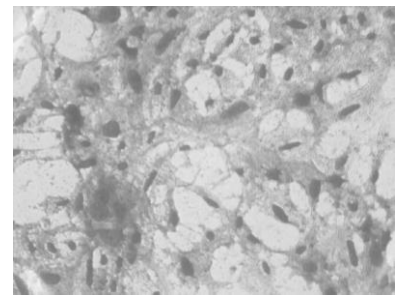

Fig. 3. Imagen de células sin estimulo.

#### **3.3 Análisis de aprendizaje supervisado**

A continuación se muestra la matriz de confusión que nos permite visualizar en los cuadros, cuantas imágenes fueron clasificadas correctamente y en los cuadros rojos cuantas imágenes fueron clasificadas incorrectamente, este proceso se realiza tanto para el entrenamiento del algoritmo como para la validación, donde el conjunto de validación son imágenes que nunca fueron utilizadas (nuevos casos), finalmente se arroja un porcentaje de precisión para, el conjunto de entrenamiento y prueba, para ambos estimulación, estática y dinámica. Como se observa en la fig. 4 y 5, el algoritmo entrenado fue capaz de diferenciar y seleccionar las imágenes de las células no estimuladas versus las estimuladas con frecuencias de 40 KHz. Se optó analizar estás células debido a la alta proliferación que se presentó en las pruebas de absorbancia.

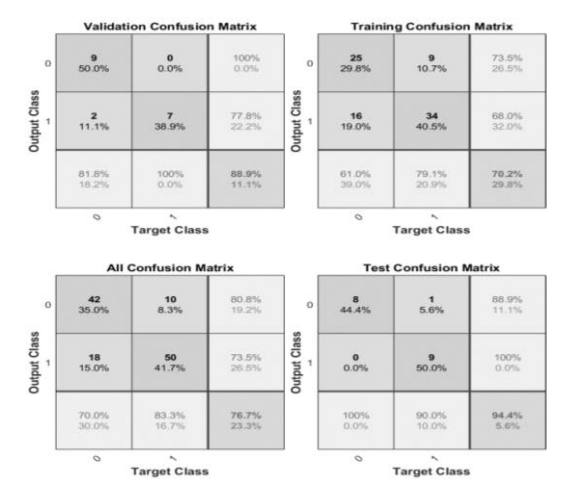

XLIII Congreso Nacional de Ingeniería Biomédica, 15 – 17 de octubre 2020

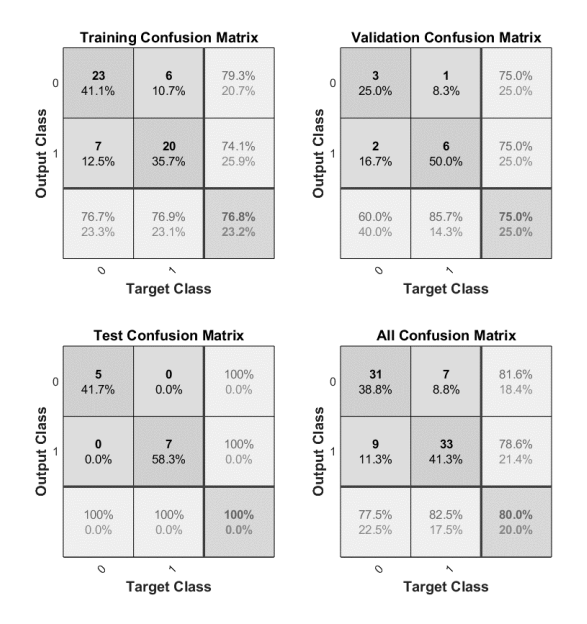

Fig. 4. Resultados obtenidos del algoritmo entrenado de las células estimuladas de manera estática.

Fig. 5. Resultados obtenidos del algoritmo entrenado de las células estimuladas de manera dinámica.

### **4. Conclusiones**

Se comprobó que el análisis supervisado funciona como herramienta para el análisis de proliferación celular ya que el algoritmo pudo diferenciar las imágenes de las células que tuvieron un mayor cambio (proliferación), que de las que no fueron estimuladas. Sin embargo, sería ideal aplicar el algoritmo a los diferentes experimentos y utilizar un análisis computacional morfológico para observar si hubo o no alteraciones morfológicas en las células, las cuales podrían ser la razón que en las pruebas con 25 y 40 KHz (pruebas 3) se presente una menor viabilidad celular, debido a que se esperaba lo contrario.

Se puede concluir que la presencia de ondas ultrasónicas de baja intensidad inducen una alteración de la proliferación celular, ya que los resultados de los porcentajes obtenidos son significativos pues nos indica que se logró acelerar el crecimiento y reproducción de las células, lo cual es ideal para combatir distintas patologías, sin embargo, se presentan diferentes cambios entre una estimulación dinámica y estática, por lo que se tendría que hacer más pruebas para evaluar si estos cambios promueven un efecto positivo o negativo en la fisiología celular; por lo tanto, un análisis morfológicos mediante computadora sería necesario para llegar a una conclusión en los efectos del tipo de estimulación (dinámica o estática).

## **Declaración de conflictos de interés**

Los autores declaran no tener ningún conflicto de interés para este trabajo.

## **Referencias**

- [1] Ariel Sánchez y Helena Salerni, "Retardo de consolidación de fracturas". *Osteol*, vol. 11, no. 1, pp. 47-56, 2015.
- [2] J Orlando R. Rodríguez Rúa, Ricardo Monreal y J. Enrique Chong-Quero, "Ultrasonido de baja intensidad para el tratamiento de fracturas óseas con retardo en la curación". *RMIB*, vol 16, no 1, pp 52-56, 2005.
- [3] Eulogio Santos de la Cruz, Néstor Cancino Vera, Julio Yenque Dedios, David Ramírez Morales y Máximo Palomino Pérez, "El ultrasonido y su aplicación"*, ID*, vol. 8, no. 1, 2005.
- [4] Carlos Pineda V, Araceli Bernal G, Rolando Espinosa M, Cristina Hernández D, Norma Marín A *et al*, "Principios Físicos Básicos del Ultrasonido". *Rev. chil. Reumatol*, Vol. 25, no. 2, pp. 60-66, 2009.
- [5] Alana Payán Valero, *et al*, "Cultivo celular de una apatita bovina como sustituto óseo", *INF.TEC*, vol. 82, no. 2, pp. 172-180, 2018.
- [6] Antikainen, Jukka, "Evaluación de la estructura celular de la madera utilizando métodos de análisis de imágenes", *Decimoquinta Conferencia Internacional 2017 de la IAPR sobre aplicaciones de visión artificial (MVA)*, 2017, pp. 534-537.
- [7] Daniela Becerra, *et al*, "Evaluación de la Proliferación de Células Madres Mesenquimales Estimuladas con Diferentes Intensidades de Ultrasonido de Baja Intensidad", *Int. J. Morphol*, vol. 30, no. 2, pp. 621-626, 2012.
- [8] José Ríos Díaz, Jacinto Javier Martínez Paya y Mª Elena Baño Aledo, "El análisis textural mediante las matrices de co-ocurrencia (GLCM) sobre imagen ecográfica del tendón rotuliano es de utilidad para la detección cambios histológicos tras un entrenamiento con plataforma de vibración*", CC&D*, vol. 4, no. 11, pp. 91-102, 2009.
- [9] Alberto Restrepo. "Procesamiento de imágenes médicas", *EAFIT*, vol. 34, no. 110, pp. 85-92, 1998.
- [10] G. Gavidia, E. Soudah, M. Martín Landrove y M. Cerrolaza, "Generación de modelos discretos de tejidos del ser humano a través del preprocesamiento y segmentación de imágenes médicas", *RIMNCDI,* vol. 27, no. 3, pp. 200-226, 2011.
- [11] Castellano, G., Bonilha, L., Li, LM y Cendes, F, "Análisis de textura de imágenes médicas", *RC*, vol. 59, no. 12, pp. 1061-1069, 2004.
- [12] Athanasiou LS, Fotiadis DI y Michalis LK, "Métodos de caracterización de la placa mediante ecografía intravascular", *Métodos de caracterización de la placa aterosclerótica basados en imágenes coronarias*, pp. 71–94, 2017.
- [13] Liang Chen, *et al*, "Self-supervised learning for medical image analysis using image context restoration", *MIA*, vol. 58, 2019.
- [14] Fernando Milla, "Evaluación de la espectrofotometría molecular UV –Vis", *Rev.CT&I,* vol. 5, no. 1, pp. 111 – 136, 2012.
- [15] Juan Ramírez y Mario Chacón, "Redes neuronales artificiales para el procesamiento de imágenes, una revisión de la última década", *RIEE&C*, vol. 9, no. 1, pp. 7-17, 2011.
- [16] Martin Cadenas, et al. "Efectos de la estimulación mecánica en la comunicación entre células óseas", *Rev Osteoporos Metab Miner*, vol. 11, no. 1, pp.12-18, 2019.
- [17] Victor Rojas *et al*, "Efecto del Ultrasonido de Baja Intensidad (USBI) sobre el Movimiento Dentario Ortodóncico. Estudio in vivo en Ratas Sprague-Dawley", *Int. J. Morphol*, vol.38, no. 1, pp.101-108, 2020.
- [18] R. Depprich et al, "Behavior of osteoblastic cells cultured on titanium and structured zirconia surfaces", *H& FM*, vol. 4, no. 1, 2008.